# **CENNIK USŁUG DODATKOWYCH**

POŁĄCZEŃ Z NUMERAMI SPECJALNYMI, USŁUG MIĘDZYNARODOWYCH I ROAMINGOWYCH

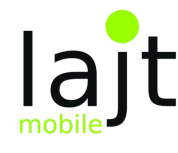

 1. Niniejszy Cennik obowiązuje dla klienta indywidualnego oraz klienta biznesowego, który podpisze umowę na świadczenie usług telekomunikacyjnych lajt mobile, świadczonych przez Telestrada S.A.

………………………………………………………………………………………………………………………………………………………………………………………………………………………………

2. Cennik obowiązuje od 04.07.2018 r.

## **KRAJOWE OPŁATY STANDARDOWE ZA USŁUGI KOMÓRKOWE:**

#### 3. Krajowe opłaty standardowe za usługi komórkowe

Tabela 1: Standardowe opłaty za krajowe usługi telekomunikacyjne komórkowe lajt mobile:

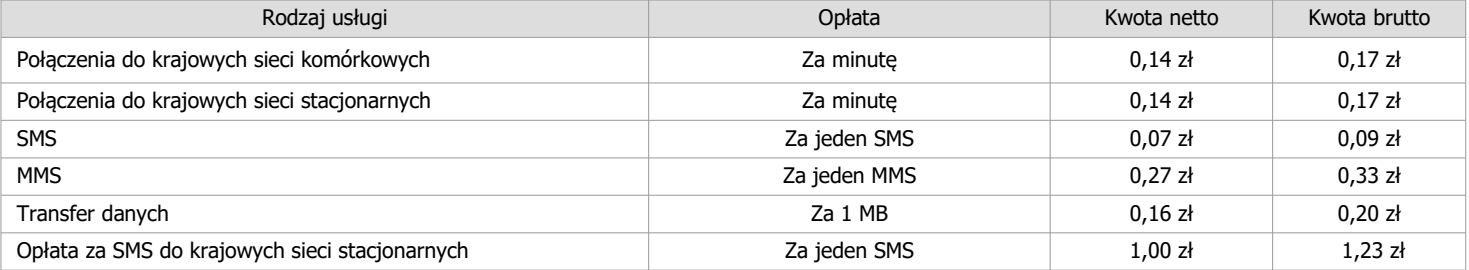

- 3.1. Opłaty wskazane w Tabeli 1 są stawkami standardowymi, dla Abonentów, korzystających z usług telekomunikacyjnych komórkowych (postpaid abonament), bez wykupionych pakietów promocyjnych.
- 3.2. Opłaty za wysłanie SMS-a, o których mowa w niniejszym Cenniku, zależą od długości pojedynczego SMS-a. Długość pojedynczego SMS-a wysłanego z telefonu GSM lub UMTS, zgodnie z normami technologicznymi ETSI (European Telecommunications Standards Institute) została określona na nie więcej niż 160 znaków oraz nie więcej niż 140 bajtów. W przypadku jednorazowego przesłania wiadomości zawierającej więcej niż 160 znaków lub więcej niż 140 bajtów, tekst lub dane są dzielone na odpowiednią liczbę SMS-ów, z których każdy obciążany jest opłatą indywidualnie, zgodnie z niniejszym Cennikiem. W przypadku używania przez Abonenta w SMS-ie znaków niestandardowych według trybu UNICODE, tj. na przykład polskich znaków diakrytycznych (m.in. ą, ę, ź), jeden SMS o wielkości 140 bajtów będzie zawierać mniej niż 160 znaków.

……………………………………………………………………………………………………………………………………………………………………………………………………………………………

3.3. Opłata za wysłanie wiadomości multimedialnej MMS do jednego adresata naliczana jest za każde rozpoczęte 100 kB.

# **USŁUGI DODATKOWE:**

Tabela 2: Usługi dodatkowe dostępne dla Abonentów usług telekomunikacyjnych komórkowych (postpaid – abonament)

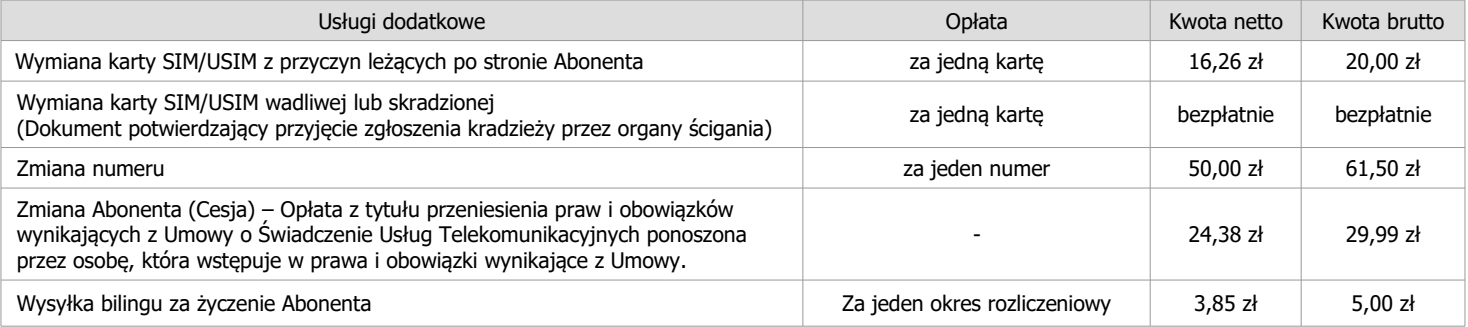

3.4. Operator wyśle na życzenie Abonenta billing za jeden okres rozliczeniowy, w którym na rzecz Abonenta była świadczona usługa. Za przygotowanie i wysłanie do Abonenta billingu Operator pobierze opłatę w wysokości 5,00 zł brutto w przypadku wysyłki pocztą zwykłą lub bezpłatnie w przypadku wysyłki pocztą elektroniczną.

……………………………………………………………………………………………………………………………………………………………………………………………………………………………

#### **NUMERY SKRÓCONE:**

Tabela 3: Opłaty za połączenia z numerami skróconymi:

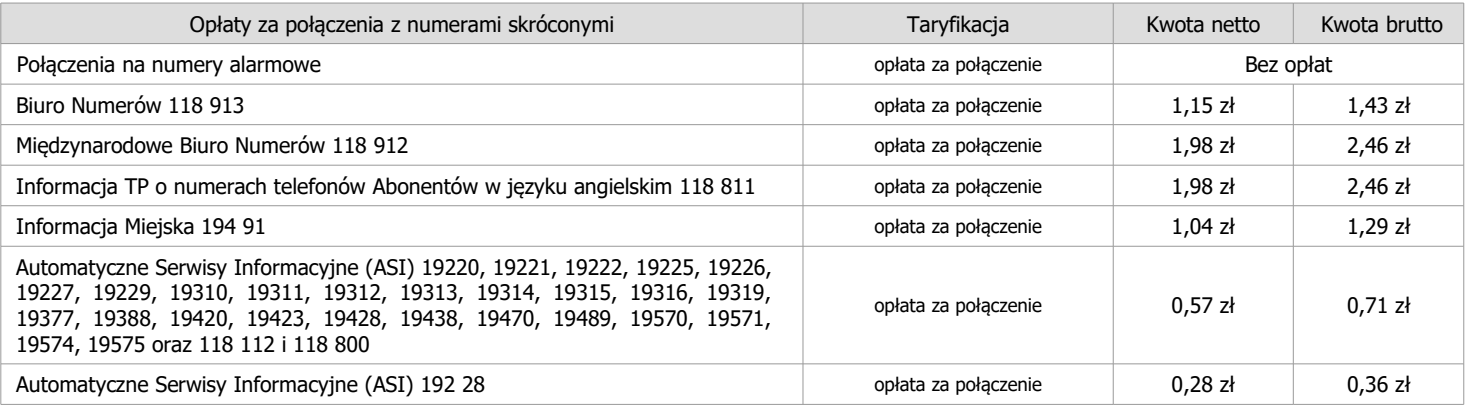

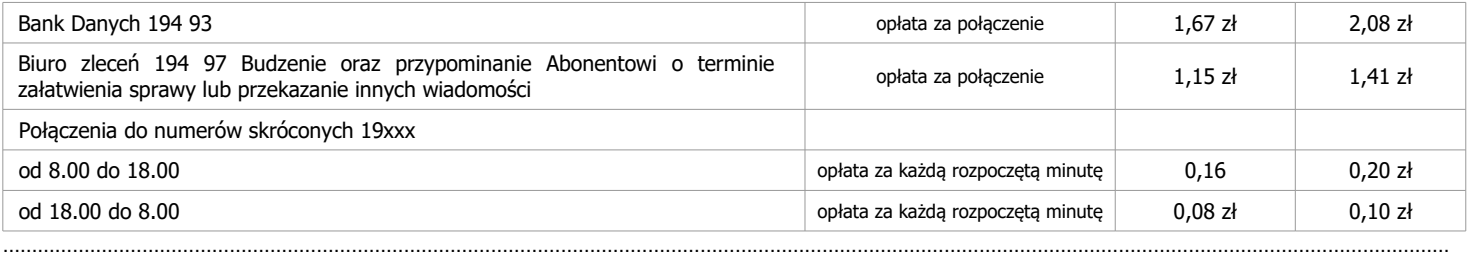

# **NUMERY 80X:**

Tabela 4: Opłaty za połączenia telefoniczne do numerów 80x

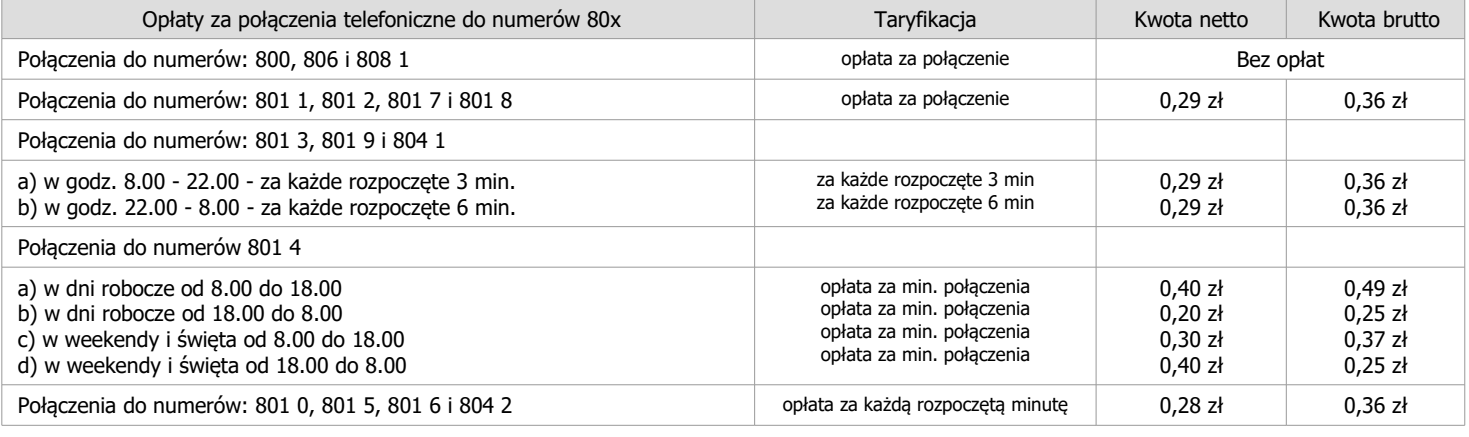

#### **NUMERY 70X:**

## Tabela 5: Opłaty za połączenia telefoniczne do numerów 70x

………………………………………………………………………………………………………………………………………………………………………………………………………………………………

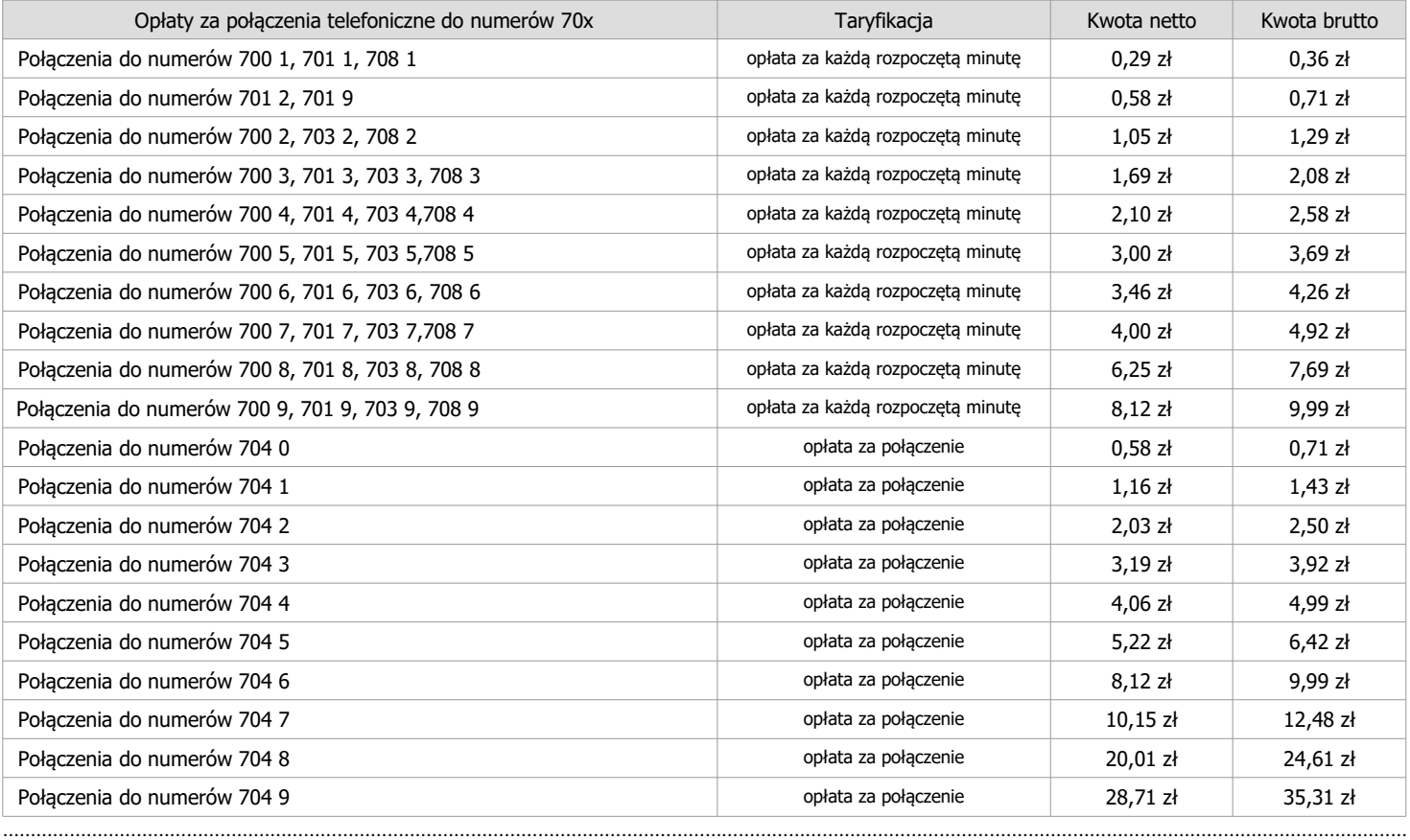

## **NUMERY CPP 20 (7,8):**

## Tabela 6: Opłaty za połączenia telefoniczne do numerów cpp 20 (7,8)

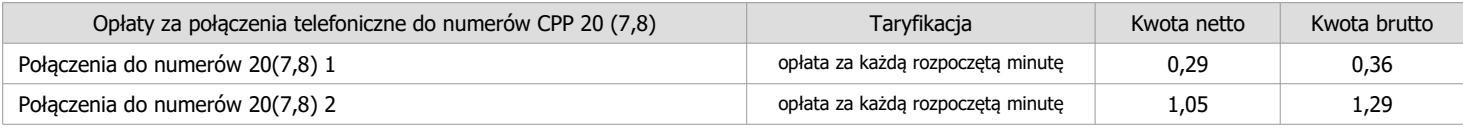

Telestrada S.A., właściciel marki lajt mobile, z siedzibą w Warszawie 02-284, przy Alei Krakowskiej 22A,

zarejestrowana przez Sąd Rejonowy dla m.st. Warszawy, XIII Wydział Gospodarczy pod numerem 0000279791, NIP 544-10-14-413, REGON 006229011, kapitał zakł. 1.558.870 PLN.

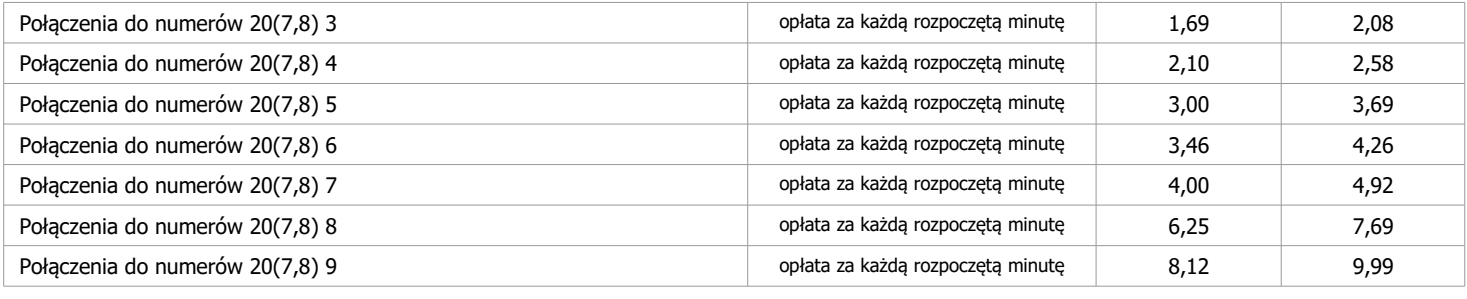

#### ……………………………………………………………………………………………………………………………………………………………………………………………………………………………… **NUMERY SPECJALNE:**

Tabela 7: Połączenia z numeracją specjalną, smsy specjalne i mmsy specjalne z sieci komórkowej.

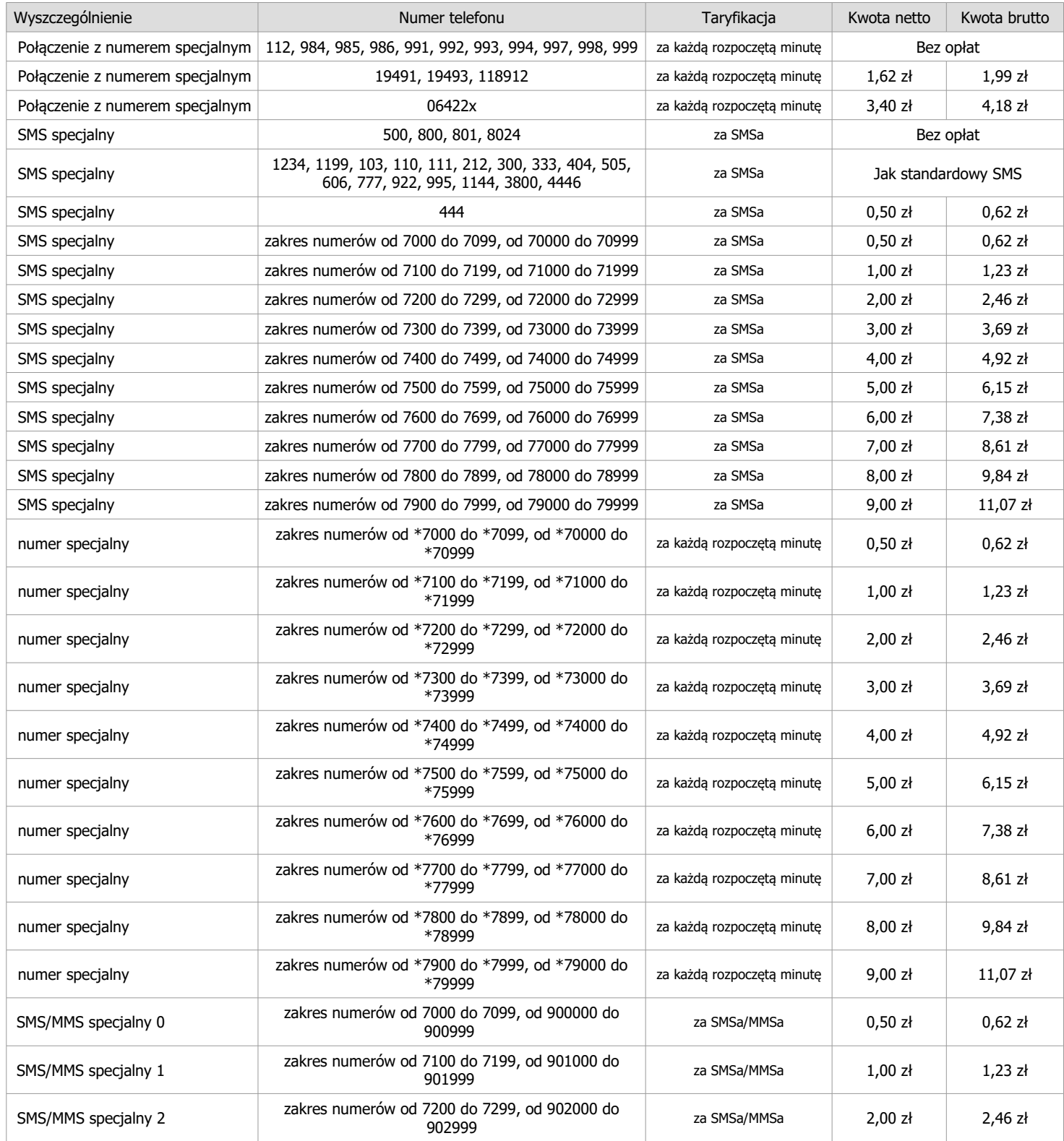

Telestrada S.A., właściciel marki lajt mobile, z siedzibą w Warszawie 02-284, przy Alei Krakowskiej 22A,

zarejestrowana przez Sąd Rejonowy dla m.st. Warszawy, XIII Wydział Gospodarczy pod numerem 0000279791, NIP 544-10-14-413, REGON 006229011, kapitał zakł. 1.558.870 PLN.

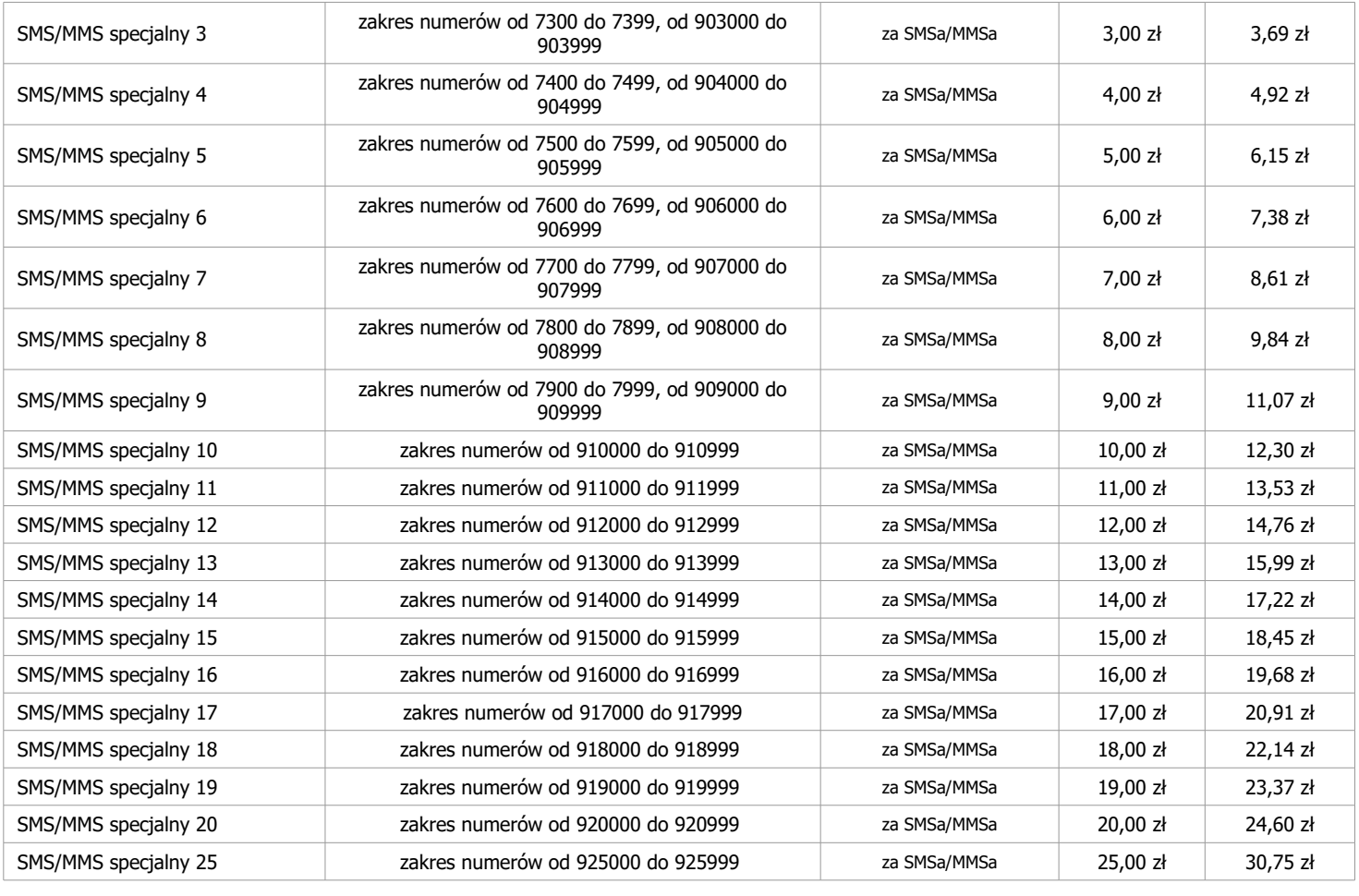

………………………………………………………………………………………………………………………………………………………………………………………………………………………………

# **POŁĄCZENIA MIĘDZYNARODOWE**

Tabela 8: Połączenia międzynarodowe dla Abonentów telefonii komórkowej, którzy aktywowali usługę "Tanio za granicę".

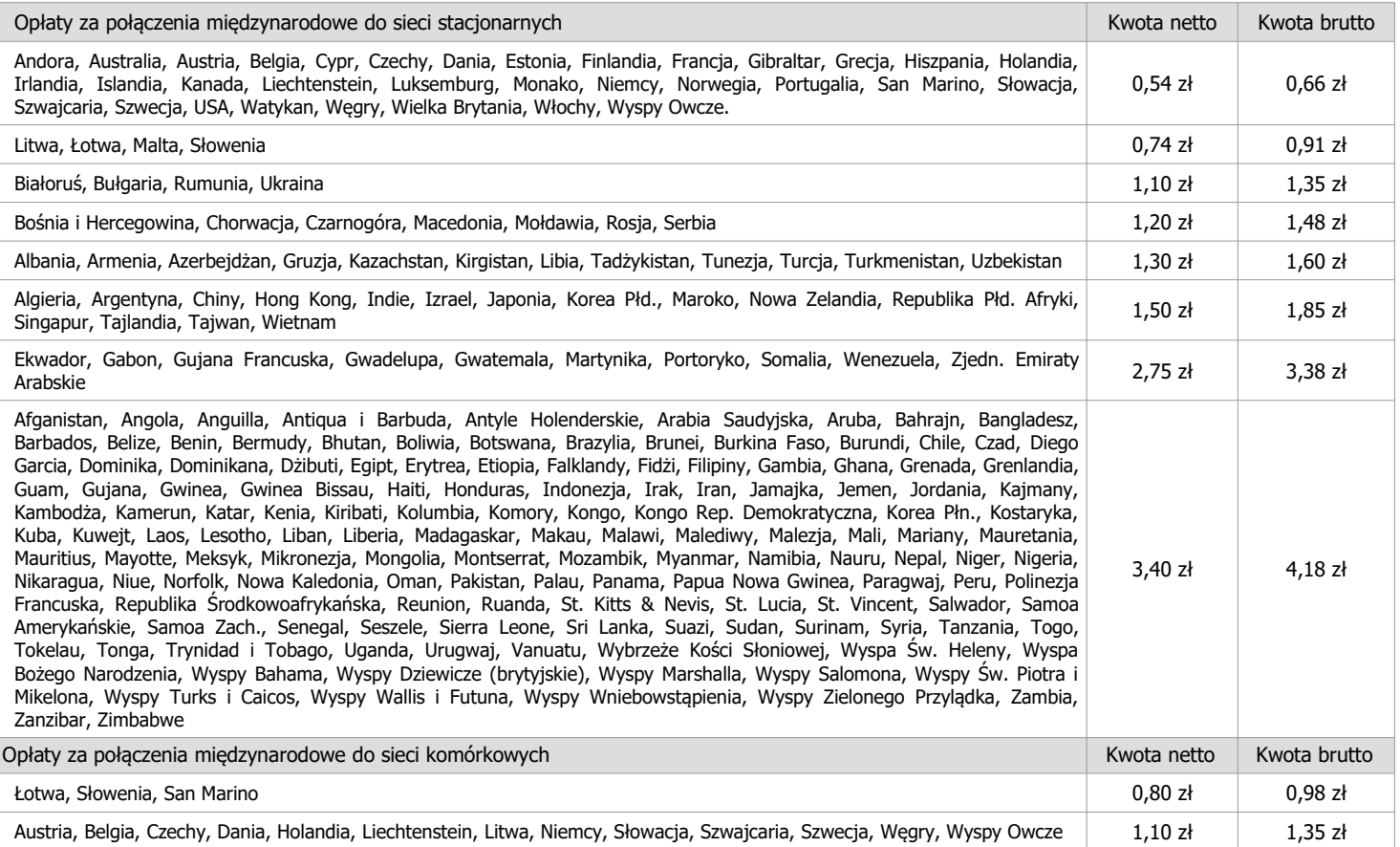

Telestrada S.A., właściciel marki lajt mobile, z siedzibą w Warszawie 02-284, przy Alei Krakowskiej 22A,

zarejestrowana przez Sąd Rejonowy dla m.st. Warszawy, XIII Wydział Gospodarczy pod numerem 0000279791, NIP 544-10-14-413, REGON 006229011, kapitał zakł. 1.558.870 PLN.

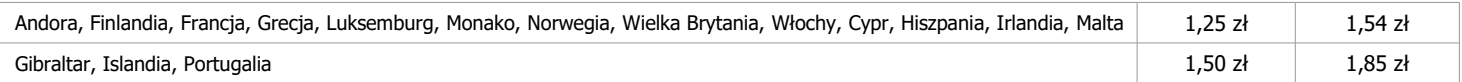

#### 4. Połączenia międzynarodowe

- 4.1. W przypadku połączeń do zagranicznych sieci komórkowych nie wskazanych w cenniku, połączenia są taryfikowane zgodnie z cenami połączeń do zagranicznych sieci stacjonarnych w danym kraju.
- 4.2. Opłaty wskazane w Tabeli 8 dostępne są dla Abonentów usługi telefonii stacjonarnej działających w oparciu o sieć stacjonarną TP SA (usługa WLR) i dla Abonentów telefonii stacjonarnej działającej w oparciu o sieć GSM oraz dla Abonentów usługi telefonii komórkowej, którzy aktywują usługę "Tanio za Granicę".
- 4.3. W celu aktywacji usługi "Tanio za Granicę" należy się skontaktować z Biurem Obsługi Klienta. Aktywacja następuje od następnego dnia, w którym takiego zgłoszenia dokonano. Opłata za usługę wynosi 3,00 zł/mc brutto (2,44 zł/mc netto).

Tabela 9: Opłaty standardowe dla połączeń zagranicznych z telefonów komórkowych oraz telefonów stacjonarnych działających w oparciu o sieć GSM bez uruchomionej usługi "Tanio za granicę":

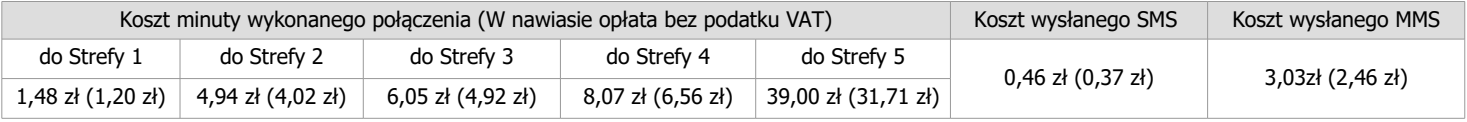

………………………………………………………………………………………………………………………………………………………………………………………………………………………………

## **OPŁATY W ROAMINGU - POŁĄCZENIA, SMS, MMS, PAKIETOWE PRZESYŁANIE DANYCH**

Tabela 10: Opłaty za usługę roaming międzynarodowy dla Abonentów korzystających z usług telekomunikacyjnych lajt mobile postpaid (abonament) opłata brutto (opłata netto):

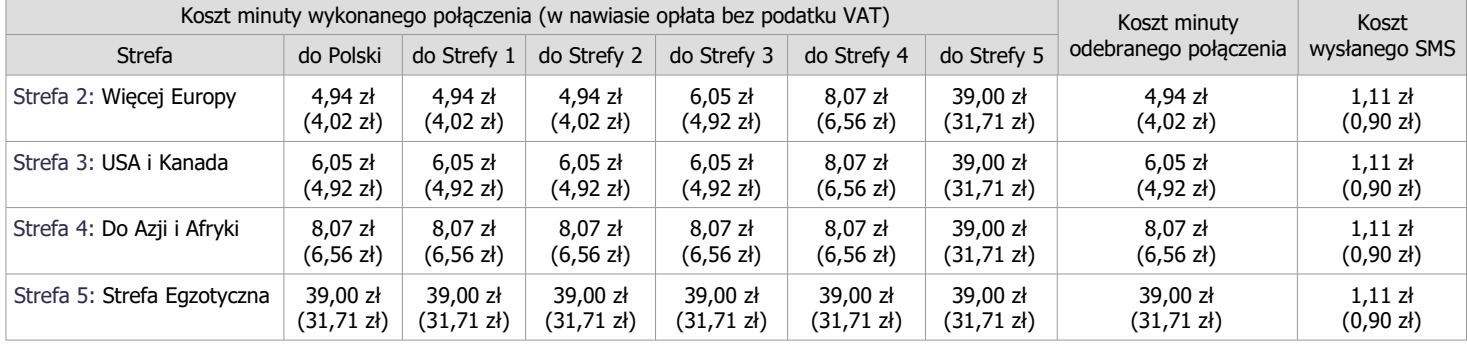

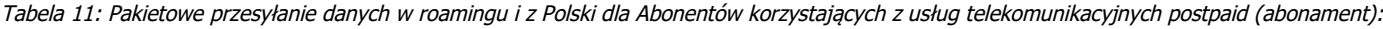

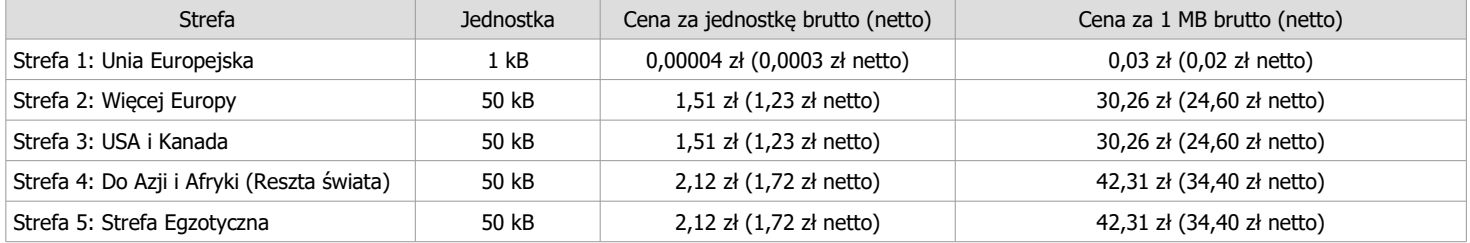

Tabela 12: Pakietowe przesyłanie wiadomości MMS w roamingu dla Abonentów korzystających z usług telekomunikacyjnych postpaid (abonament):

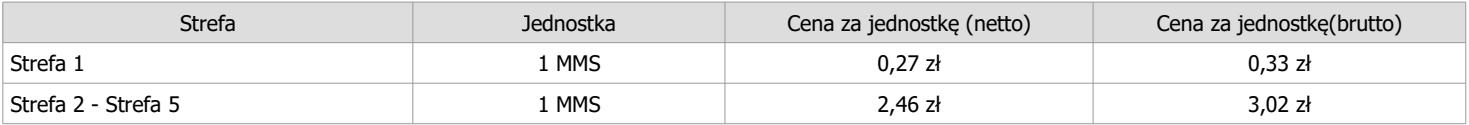

#### 5. Opłaty w roamingu

- 5.1. Korzystanie z usług w roamingu międzynarodowym w obrębie Unii Europejskiej, Norwegii, Islandii i Liechtensteinu będzie odbywać się na takich samych zasadach jak w kraju.
- 5.2. Obniżenie cen dotyczy następujących usług w roamingu międzynarodowym w obrębie Unii Europejskiej, Norwegii, Islandii i Liechtensteinu:
	- a) wykonanie minuty połączenia głosowego,
	- b) odebranie minuty połączenia głosowego,
	- c) wysłanie wiadomości SMS,
	- d) wysłanie wiadomości MMS,
	- e) transmisja danych za 1 MB
- 5.3. Jeśli w ramach umowy o świadczenie usług telekomunikacyjnych zawartej na podstawie Oferty Specjalnej Operatora przyznane są krajowe pakiety minut, SMS oraz MMS (w tym pakiety nielimitowane i limitowane) pakiety te mogą być wykorzystane na terenie Rzeczypospolitej Polskiej oraz bezpłatnie na terytorium Unii Europejskiej, Norwegii, Islandii i Liechtensteinu, zgodnie z postanowieniami Regulaminu Oferty Specjalnej, z której korzysta Abonent.
- 5.4. Odbieranie połączeń głosowych w obrębie Unii Europejskiej, Norwegii, Islandii i Liechtensteinu jest bezpłatne we wszystkich Planach Taryfowych.
- 5.5. W przypadku pakietów dotyczących transmisji danych Telestrada S.A. może wprowadzić limity danych dostępnych na terytorium Unii Europejskiej, Norwegii, Islandii i Liechtensteinu w zależności od Planu Taryfowego. Limity danych (GB) zostały wskazane w dokumencie "Limit Roamingowy na transmisję danych w Strefie 1", zamieszczony na stronie [www.telestrada.pl](http://www.telestrada.pl/) oraz [www.lajtmobile.pl.](http://www.lajtmobile.pl/)
- 5.6. Po wykorzystaniu przyznanego zgodnie z posiadanym Planem Taryfowym limitu danych, opłata za transfer danych na terytorium Unii Europejskiej, Norwegii, Islandii i Liechtensteinu będzie naliczana w wysokości 0,04 PLN brutto (0,03 PLN netto) za 1 MB.
- 5.7. Operator stosuje Politykę Uczciwego Korzystania z usług w roamingu w Unii Europejskiej, Norwegii, Islandii i Liechtensteinie w celu zapobieżenia niewłaściwemu lub niestandardowemu korzystaniu z usług. Dokument "Zasady Polityki Uczciwego Korzystania" dostępny jest na stronie internetowej [www.lajtmobile.pl](http://www.lajtmobile.pl/) oraz w siedzibie Operatora.
- 5.8. Rozpatrywanie skarg dotyczących stosowania Polityki Uczciwego Korzystania odbywa się zgodnie regulaminem świadczenia usług telekomunikacyjnych obowiązującym danego Abonenta.
- 5.9. W przypadku wysyłania SMS-ów/MMS-ów specjalnych i SMS-ów/MMS-ów do sieci stacjonarnych wysyłanych w roamingu do ceny doliczana jest opłata zgodna z aktualnym cennikiem tych usług.
- 5.10. Opłaty za połączenia głosowe wychodzące i przychodzące w roamingu międzynarodowym opłaty są naliczane za każdą rozpoczętą sekundę połączenia.
- 5.11. Wiadomości SMS oraz MMS odbierane w roamingu są bezpłatne.
- 5.12. Przesyłanie wiadomości MMS dostępne jest w sieciach partnerów roamingowych, z którymi uruchomiony został roaming GPRS.
- 5.13. Zakres usług oferowanych w roamingu uzależniony jest od sieci partnera roamingowego. Lista sieci i krajów, w których można korzystać z usługi roamingu z uwzględnieniem usług UMTS/EDGE/GPRS dostępna jest na stronie internetowej [www.telestrada.pl](http://www.telestrada.pl/) oraz [www.lajtmobile.pl.](http://www.lajtmobile.pl/)

Tabela 14: Pakiety roamingowe na terenie Unii Europejskiej, Norwegii, Islandii oraz Liechtensteinie na pakietowe przesyłanie danych:

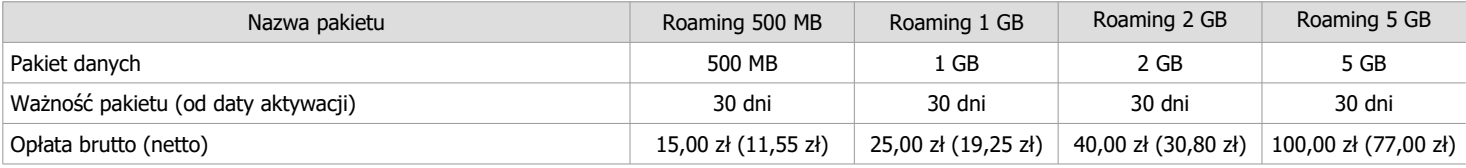

5.14. W celu aktywacji pakietu roamingowego należy się skontaktować z Biurem Obsługi Klienta. Aktywacja następuje do 48 h roboczych od daty zgłoszenia Abonenta.

5.15. Abonent jest informowany wiadomością SMS o wykorzystaniu pakietu roamingowego na pakietowe przesyłanie danych. Po wykorzystaniu pakietu Abonent jest zobowiązany do opłaty standardowej za usługę transmisji danych w roamingu międzynarodowym, zgodnie z opłatą wskazaną w Tabeli 11.

…………………………………………………………………………………………………………………………………………………………………………………………………

## **STREFY CENOWE**

Tabela 15: Strefy cenowe dla międzynarodowych usług roamingowych i połączeń zagranicznych z telefonów komórkowych w oparciu o sieć GSM bez uruchomionej usługi "Tanio za granicę":

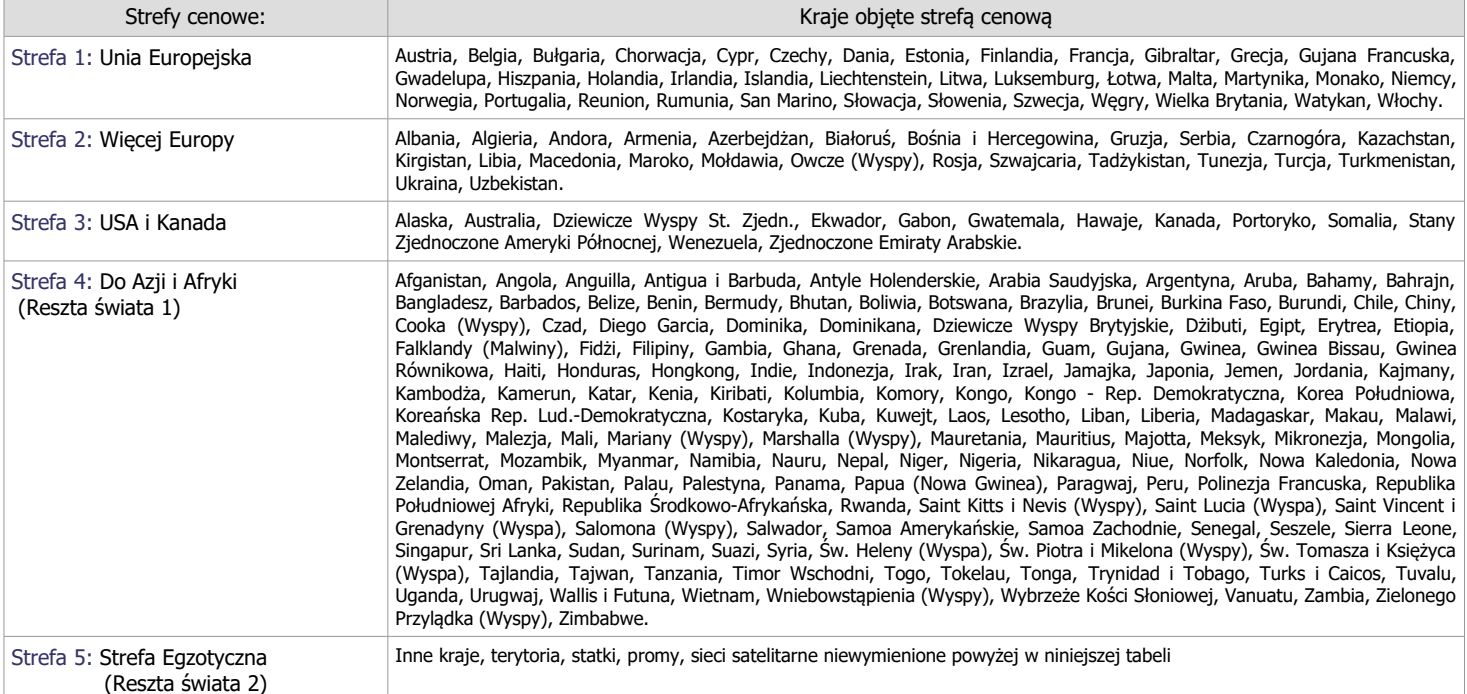